## **practical ideas**<br>for your home Trhome John Ch

## **Thank You!**

You have successfully downloaded your document from Workbenchmagazine.com. Below are some tips for Trouble-Free Printing

1) Clear printer memory. If you are unable to print this document, turn off your printer for at least 15 seconds and try again.

2) Print two or three pages at a time. If clearing the printer memory didn't help, try printing only two or three pages at one time, rather than sending the entire file

3) If a document is required to be at an accurate scale set the page scaling option to "none" in your printer settings.

4) Get advanced printer help. Visit Adobe Support for instructions in troubleshooting common printer problems.

http://www.adobe.com/support/techdocs/316508.html

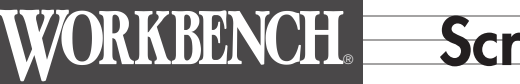

## VORKBENCH Scrollsawn Carving, Acorn

NUMBER 280

**NOV/DEC 2003** 

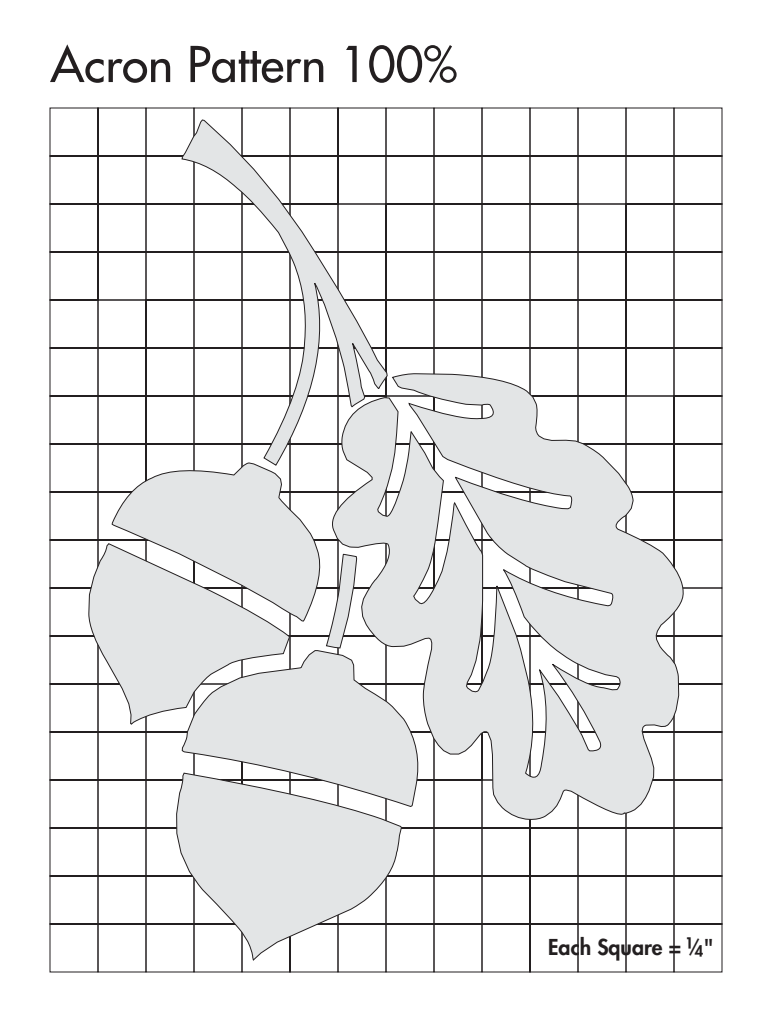